## Avukat Çek İşlemleri

Avukat çek işlemleri, Karşılıksız kaydı olan çekleri avukata göndermek veya avukattaki çekleri portföye/tahsile geri göndermek için kullanılan bölümdür.

Avukat çek işlemleri ekranında yer alan alanlar ve içerdiği bilgiler şunlardır:

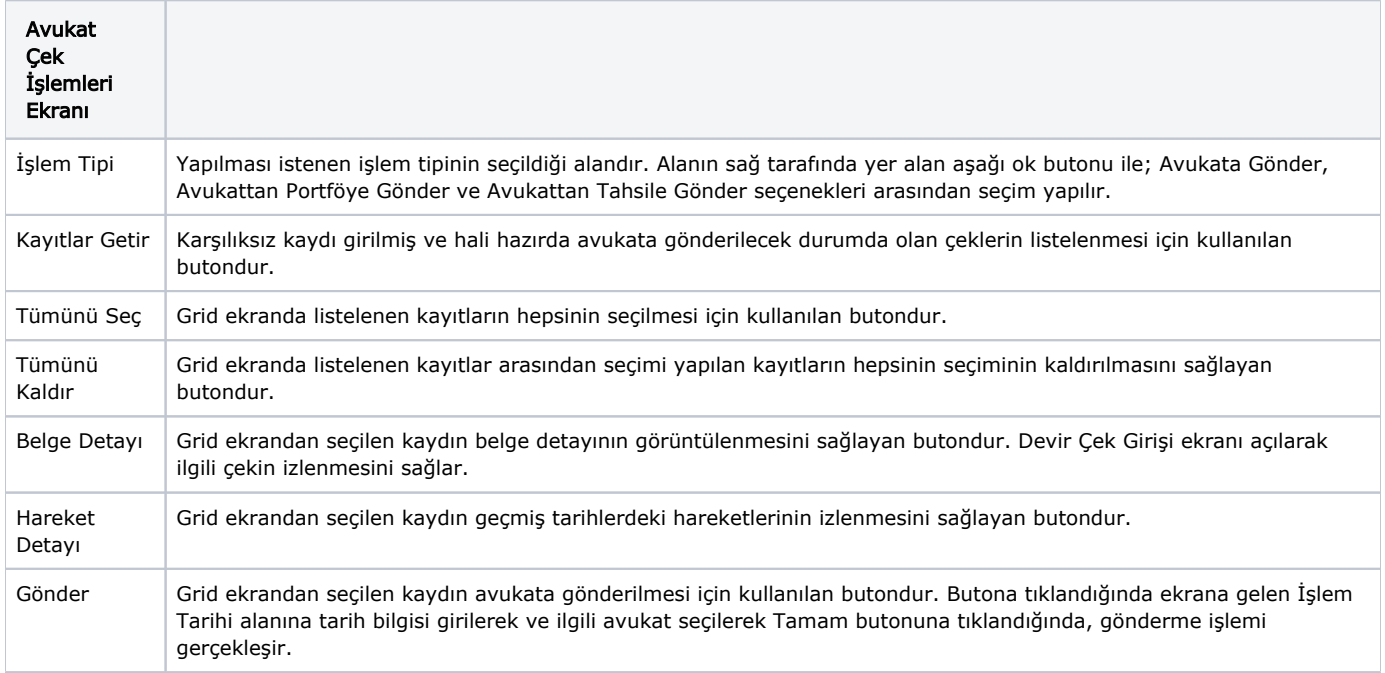